# le cnam

# [Catalogue des stagesentreprises et de la formation](https://formation-entreprises.cnam.fr/) continue en journée

## **BTP : constructions métalliques**

Présentation

## **Public, conditions d'accès et prérequis**

**Publics visés** tout public

## **Objectifs**

#### **Descriptif**

• Identifier et situer les champs professionnels potentiellement en relation avec les acquis de la mention ainsi que les parcours possibles pour y accéder.

• Caractériser et valoriser son identité, ses compétences et son projet professionnel en fonction d'un contexte.

• Identifier le processus de production, de diffusion et de valorisation des savoirs.

**Objectif général**

(3) Perfectionnement, élargissement des compétences

#### **Modalités de validation**

Rendus et soutenance d'un rapport d'activité Rendus et soutenance d'un mémoire analysant une situation professionnelle

#### **Points forts de la formation**

Formation à distance de haut niveau technique et professionnel permettant la délivrance d'ECTS dans les diplômes du Cnam (Licence, Ingénieur BTP)

#### Programme

## **Méthodes mobilisées**

Pédagogie qui combine apports académiques, études de cas basées sur des pratiques professionnelles et expérience des élèves.

Équipe pédagogique constituée pour partie de professionnels. Un espace numérique de formation (ENF) est utilisé tout au long du cursus.

#### **Modalités d'évaluation :**

Chaque unité (UE/US, UA) fait l'objet d'une évaluation organisée en accord avec l'Établissement public (certificateur) dans le cadre d'un règlement national des examens.

#### **Accessibilité public handicapé :**

Nos formations sont accessibles aux publics en situation de handicap. Un référent Cnam est dédié à l'accompagnement de toute personne en situation de handicap.

## **Modalités et délais d'accès**

Les inscriptions se déroulent dès le mois de mai pour les formations qui débutent en octobre (semestre 1) et dès novembre pour les formations qui débutent en février (semestre 2).

#### **Programme**

- Constructions métalliques
- Constructions métalliques II

## **Durée et organisation**

• Unités d'enseignement « à la carte »

Vous avez toute liberté pour effectuer votre choix parmi l'ensemble des unités d'enseignement (UE) qui vous sont proposées.

Cours à distance via Internet :

Autoformation avec accompagnement par un enseignant(e) (en individuel ou collectif). Utilisation de supports numériques (documents pdf, documents sonorisés, vidéos interactives, quiz d'autoévaluation...) et échanges en classes virtuelles par visioconférence (en direct ou en différé), messagerie, forums, chat...

Informations pratiques

## **Contact**

Pour plus d'info, contactez [le Cnam le plus proche de chez vous](http://www.cnam-paysdelaloire.fr/contacts-et-plans-d-acces/).

## **Centre(s) d'enseignement**

[Pays de la Loire](https://www.cnam-paysdelaloire.fr/formations/domaines-de-formation/pays-de-la-loire-812693.kjsp?RH=stagparreg)

## **Code Stage : LG035B72**

**Nombre d'heures**  $60$ 

**Bloc de compétences**

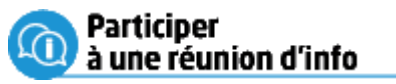

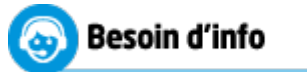

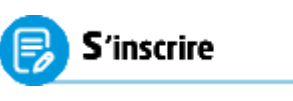

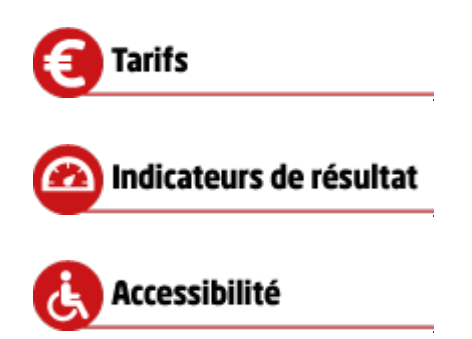

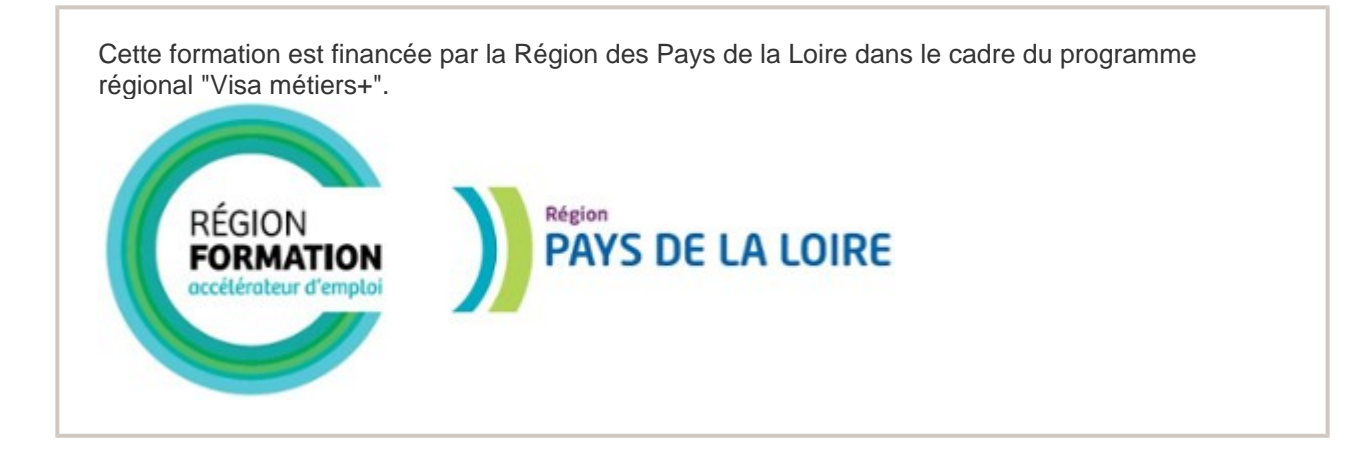

<https://formation-entreprises.cnam.fr/btp-constructions-metalliques-1191310.kjsp?RH=stagparreg>